#### **Foundations of Computer Graphics**

Online Lecture 6: OpenGL 1 *Overview and Motivation* 

Ravi Ramamoorthi

#### **This Lecture**

- Introduction to OpenGL and simple demo code • mytest1.cpp ; you compiled mytest3.cpp for HW 0
- **I** I am going to show (and write) actual code ■ Code helps you understand HW 2 better
- Simple demo of mytest1
- This lecture deals with very basic OpenGL setup. Next 2 lectures will likely be more interesting

# **Outline**

- § *Basic idea about OpenGL*
- **Basic setup and buffers**
- § Matrix modes
- § Window system interaction and callbacks
- **Drawing basic OpenGL primitives**
- **Initializing Shaders**

í

# **Introduction to OpenGL**

- § OpenGL is a graphics *API*
	- Portable software library (platform-independent)
	- Layer between programmer and graphics hardware
	- Uniform instruction set (hides different capabilities)
- OpenGL can fit in many places
	- Between application and graphics system
	- Between higher level API and graphics system

## **Why OpenGL?**

- Why do we need OpenGL or an API?
	- Encapsulates many basic functions of 2D/3D graphics
	- Think of it as high-level language (C++) for graphics
	- § History: Introduced SGI in 92, maintained by Khronos
	- § Precursor for DirectX, WebGL, Java3D etc.

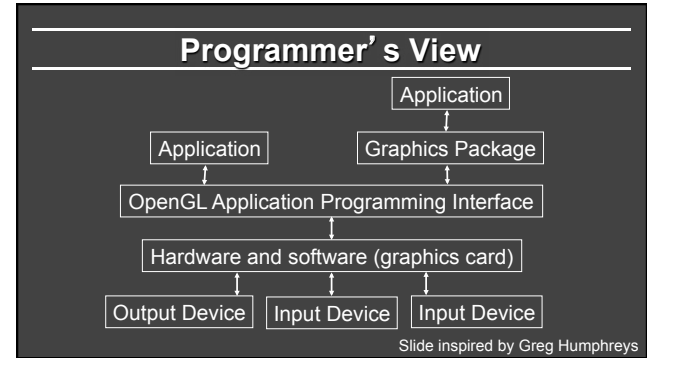

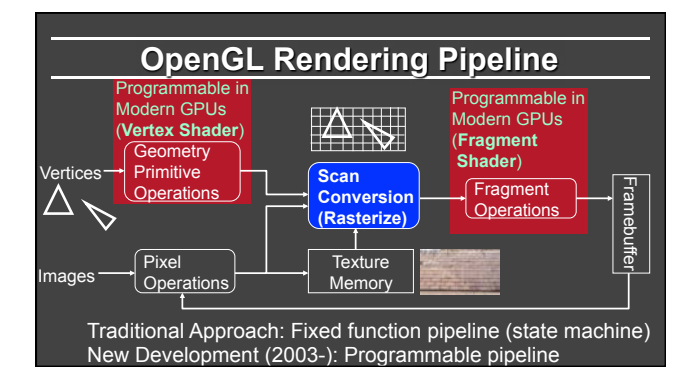

#### **GPUs and Programmability**

- § Since 2003, can write vertex/pixel shaders
- Fixed function pipeline special type of shader
- Like writing C programs (see GLSL book)
- § Performance >> CPU (even used for non-graphics)
- § Operate *in parallel* on all vertices or fragments

## **Outline**

- **Basic idea about OpenGL**
- **Basic setup and buffers**
- Matrix modes
- § Window system interaction and callbacks
- **Drawing basic OpenGL primitives**
- **Initializing Shaders**

#### **Foundations of Computer Graphics**

Online Lecture 6: OpenGL 1 *Basic Setup and Buffers, Matrix Modes* 

Ravi Ramamoorthi

#### **Outline**

- **Basic idea about OpenGL**
- § *Basic setup and buffers*
- § Matrix modes
- § Window system interaction and callbacks
- Drawing basic OpenGL primitives
- Initializing Shaders

#### **Buffers and Window Interactions**

- § Buffers: Color (front, back, left, right), depth (z), accumulation, stencil. When you draw, you write to some buffer (most simply, front and depth)
- No window system interactions (for portability) **But can use GLUT (or Motif, GLX, Tcl/Tk)** 
	- Callbacks to implement mouse, keyboard interaction

#### **Basic setup code (you will likely copy)**

**int main(int argc, char\*\* argv) {** 

- **glutInit(&argc, argv); // Requests the type of buffers (Single, RGB). // Think about what buffers you would need... glutInitDisplayMode (GLUT\_SINGLE | GLUT\_RGB);**
- **glutInitWindowSize (500, 500); glutInitWindowPosition (100, 100); glutCreateWindow ("Simple Demo with Shaders"); glewInit(); init (); // Always initialize first**

 **// Now, we define callbacks and functions for various tasks.** 

**Basic setup code (you will likely copy) int main(int argc, char\*\* argv) // Now, we define callbacks and functions for various tasks. glutDisplayFunc(display); glutReshapeFunc(reshape) ; glutKeyboardFunc(keyboard); glutMouseFunc(mouse) ; glutMotionFunc(mousedrag) ; glutMainLoop(); // Start the main code return 0; /\* ANSI C requires main to return int. \*/** 

#### **Outline**

- **Basic idea about OpenGL**
- Basic setup and buffers
- § *Matrix modes*

**}** 

- § Window system interaction and callbacks
- **Drawing basic OpenGL primitives**
- Initializing Shaders

# **Viewing in OpenGL**

§ Viewing consists of two parts ■ Object positioning: *model view* transformation matrix<br>■ View projection: *projection* transformation matrix

**}** 

- 
- § Old OpenGL (still supported), two matrix stacks § GL\_MODELVIEW\_MATRIX, GL\_PROJECTION\_MATRIX § Can push and pop matrices onto stacks
- New OpenGL: Use C++ STL templates to make stacks as needed<br>
 e.g. stack <mat4> modelview ; modelview.push(mat4(1.0)) ;<br>
 GLM libraries replace many deprecated commands. Include mat4

- § OpenGL's camera is always at the origin, pointing in the –*z* direction
- § Transformations move objects relative to the camera
- In old OpenGL, *Matrices are column-major and right-multiply top of*<br>stack. (Last transform in code is first actually applied). In new GLM,<br>it's confusing since matrices are row-order but still right-multiply (read<br>the ass

#### **Viewing in OpenGL Basic initialization code for viewing viewing**

#### **#include <GL/glut.h> #include <stdlib.h>**

**int mouseoldx, mouseoldy ; // For mouse motion GLdouble eyeloc = 2.0 ; // Where to look from; initially 0 -2, 2 void init (void)** 

- **{ /\* select clearing color \*/ glClearColor (0.0, 0.0, 0.0, 0.0); /\* initialize viewing values \*/ glMatrixMode(GL\_PROJECTION); glLoadIdentity();**
- 
- // Think about this. Why is the up vector not normalized?<br>glMatrixMode(GL\_MODELVIEW) ;<br>glLoadIdentity() ;<br>gluLookAt(0,-eyeloc,eyeloc,0,0,0,0,1,1) ;<br> $\mathcal{N}$  (To be cont'd). Geometry and shader set up later ...
- 
- 
- 

#### **Foundations of Computer Graphics**

Online Lecture 6: OpenGL 1 *Window System Interaction and Callbacks*  Ravi Ramamoorthi

#### **Outline**

- **Basic idea about OpenGL**
- **Basic setup and buffers**
- Matrix modes
- § *Window system interaction and callbacks*
- **Drawing basic OpenGL primitives**
- Initializing Shaders

# **Window System Interaction**

- Not part of OpenGL § Toolkits (GLUT) available
- Callback functions for events (similar to X, Java,) § Keyboard, Mouse, etc.
	- § Open, initialize, resize window

# • Our main func included

**glutDisplayFunc(display); glutReshapeFunc(reshape) ; glutKeyboardFunc(keyboard); glutMouseFunc(mouse) ; glutMotionFunc(mousedrag) ;** 

# **Basic window interaction code**

**/\* Defines what to do when various keys are pressed \*/ void keyboard (unsigned char key, int x, int y) { switch (key) { case 27: // Escape to quit exit(0) ; break ; default: break ; }** 

#### **Basic window interaction code**

**/\* Reshapes the window appropriately \*/ void reshape(int w, int h)** 

**}** 

 **glViewport (0, 0, (GLsizei) w, (GLsizei) h); glMatrixMode(GL\_PROJECTION); glLoadIdentity();** 

 **gluPerspective(30.0, (GLdouble)w/(GLdouble)h, 1.0, 10.0) ;** 

# **Mouse motion (demo) void mouse(int button, int state, int x, int y) { if (button == GLUT\_LEFT\_BUTTON) { if (state == GLUT\_UP) {// Do Nothing ; } else if (state == GLUT\_DOWN) { mouseoldx = x ; mouseoldy = y ; // so we can move wrt x , y }**  }<br>else if (button == GLUT\_RIGHT\_BUTTON && state == GLUT\_DOWN)<br>{// Reset gluLookAt<br>qyeloc = 2.0 ;<br>glMatrixMode(GL\_MODELVIEW) ;<br>gluLookAt(0.-eyeloc.eyeloc.0.0.0.0.1.1) ;<br>gluLookAt(0.-eyeloc.eyeloc.0.0.0.0.1.1) ;<br>glutPostRedi

- 
- 

**}** 

#### **Mouse drag (demo)**

**void mousedrag(int x, int y) { int yloc = y - mouseoldy ; // We will use the y coord to zoom in/out** eyeloc : <br> **eyeloc** += 0.005\*yloc ; // Where do we look from<br> **if (eyeloc < 0) eyeloc = 0.0 ;<br>
mouseoldy = y ; /\* Set the eye location \*/ glMatrixMode(GL\_MODELVIEW) ; glLoadIdentity() ; gluLookAt(0,-eyeloc,eyeloc,0,0,0,0,1,1) ; glutPostRedisplay() ;** 

**Foundations of Computer Graphics** 

Online Lecture 6: OpenGL 1 *Drawing Basic OpenGL Primitives* 

Ravi Ramamoorthi

## **Outline**

- **Basic idea about OpenGL**
- **Basic setup and buffers**
- Matrix modes
- § Window system interaction and callbacks
- § *Drawing basic OpenGL primitives*
- Initializing Shaders

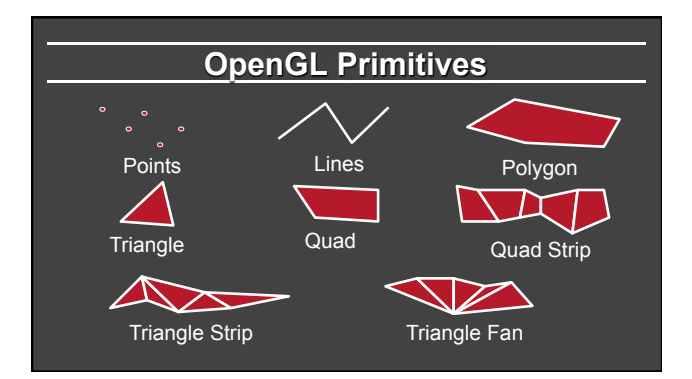

# **Geometry**

- Points (GL\_POINTS)<br>Stored in Homogeneous coordinates
- § Line segments (GL\_LINES)
- 
- § Polygons § Simple, convex (take your chances with concave) § Tessellate, GLU for complex shapes § Rectangles: glRect
	-
- § Special cases (strips, loops, triangles, fans, quads)
- § More complex primitives (GLUT): Sphere, teapot, cube,…

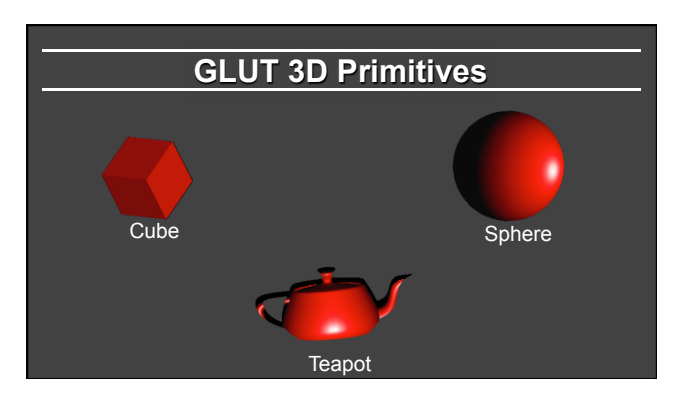

#### **Old OpenGL: Drawing**

- § Enclose vertices between glBegin() … glEnd() pair
	- Can include normal C code and attributes like the colors
	- § Inside are commands like glVertex3f, glColor3f
	- **Example 3** Attributes must be set *before* the vertex
- Assembly line (pass vertices, transform, shade)
	- These are vertex, fragment shaders on current GPUs
	- *Immediate Mode: Sent to server and drawn*

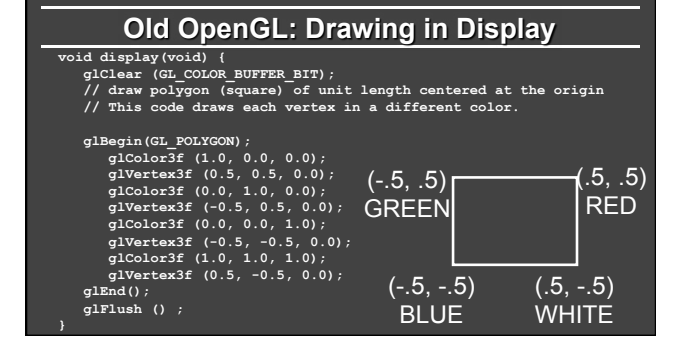

# **Old OpenGL: Drawing**

§ Client-Server model (client generates vertices, server draws) even if on same machine

- § glFlush() forces client to send network packet
- § glFinish() waits for ack, sparingly use synchronization
- § New OpenGL: **Vertex Buffer Objects** (next)

#### **Modern OpenGL: Floor Specification**

**const GLfloat floorverts[4][3] = {** 

- **{0.5, 0.5, 0.0},{-0.5, 0.5, 0.0},{-0.5, -0.5, 0.0}, {0.5, -0.5, 0.0}} ; const GLfloat floorcol[4][3] = {**
- **{1.0, 0.0, 0.0},{0.0, 1.0, 0.0},{0.0, 0.0, 1.0},{1.0, 1.0, 1.0}} ;**
- **const GLubyte floorinds[1][4] = { {0, 1, 2, 3} } ;**

**const GLfloat floorverts2[4][3] = {** 

- **{0.5, 0.5, 1.0},{-0.5, 0.5, 1.0},{-0.5, -0.5, 1.0},{0.5, -0.5, 1.0}} ; const GLfloat floorcol2[4][3] = {**
- **{1.0, 0.0, 0.0},{1.0, 0.0, 0.0},{1.0, 0.0, 0.0},{1.0, 0.0, 0.0}} ; const GLubyte floorinds2[1][4] = { {0, 1, 2, 3} } ;**

#### **Modern OpenGL: Vertex Buffer Objects**

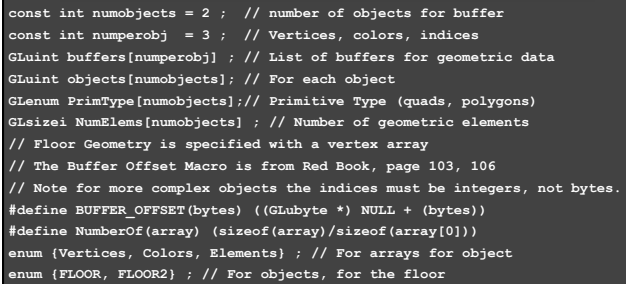

## **Modern OpenGL: Initialize Buffers**

- **void initobject (GLuint object, GLfloat \* vert, GLint sizevert, GLfloat \* col, GLint sizecol, GLubyte \* inds, GLint sizeind, GLenum type) { int offset = object \* numperobj ;**
- **glBindBuffer(GL\_ARRAY\_BUFFER, buffers[Vertices+offset]) ;**
- **glBufferData(GL\_ARRAY\_BUFFER, sizevert, vert,GL\_STATIC\_DRAW);**
- **glVertexPointer(3, GL\_FLOAT, 0, BUFFER\_OFFSET(0)) ;**
- 
- **glEnableClientState(GL\_VERTEX\_ARRAY) ; glBindBuffer(GL\_ARRAY\_BUFFER, buffers[Colors+offset]) ;**
- **glBufferData(GL\_ARRAY\_BUFFER, sizecol, col,GL\_STATIC\_DRAW);**
- **glColorPointer(3, GL\_FLOAT, 0, BUFFER\_OFFSET(0)) ;**
- **glEnableClientState(GL\_COLOR\_ARRAY) ;**
- **glBindBuffer(GL\_ELEMENT\_ARRAY\_BUFFER, buffers[Elements+offset]) ;**
- **glBufferData(GL\_ELEMENT\_ARRAY\_BUFFER, sizeind, inds,GL\_STATIC\_DRAW); PrimType[object] = type ;**
- **NumElems[object] = sizeind ; }**

#### **Modern OpenGL: Draw Vertex Object**

**void drawobject(GLuint object) { int offset = object \* numperobj ; glBindBuffer(GL\_ARRAY\_BUFFER, buffers[Vertices+offset]) ; glVertexPointer(3, GL\_FLOAT, 0, BUFFER\_OFFSET(0)) ; glEnableClientState(GL\_VERTEX\_ARRAY) ; glBindBuffer(GL\_ARRAY\_BUFFER, buffers[Colors+offset]) ; glColorPointer(3, GL\_FLOAT, 0, BUFFER\_OFFSET(0)) ; glEnableClientState(GL\_COLOR\_ARRAY) ; glBindBuffer(GL\_ELEMENT\_ARRAY\_BUFFER, buffers[Elements+offset]) ;** 

#### **glDrawElements(PrimType[object], NumElems[object], GL\_UNSIGNED\_BYTE,**<br>BUFFER\_OFFSET(0)) ;<br>} **}**

#### **void display(void) { glClear (GL\_COLOR\_BUFFER\_BIT);**

**drawobject(FLOOR) ; drawobject(FLOOR2) g**<br>**h** () *i* )

# **Initialization for Drawing, Shading**

#### **#include "shaders.h"**

**GLuint vertexshader, fragmentshader, shaderprogram ; // shaders // Initialization in init() for Drawing** 

 **glGenBuffers(numperobj\*numobjects, buffers) ;** 

**initobject(FLOOR, (GLfloat \*) floorverts, sizeof(floorverts), (GLfloat \*) floorcol, sizeof (floorcol), (GLubyte \*) floorinds, sizeof (floorinds), GL\_POLYGON) ;** 

- **initobject(FLOOR2, (GLfloat \*) floorverts2, sizeof(floorverts2), (GLfloat \*) floorcol2, sizeof (floorcol2), (GLubyte \*) floorinds2, sizeof (floorinds2), GL\_POLYGON) ;**
- **// In init() for Shaders, discussed next**
- **vertexshader = initshaders(GL\_VERTEX\_SHADER, "shaders/nop.vert") ; fragmentshader = initshaders(GL\_FRAGMENT\_SHADER, "shaders/nop.frag") ;**
- **shaderprogram = initprogram(vertexshader, fragmentshader) ;**

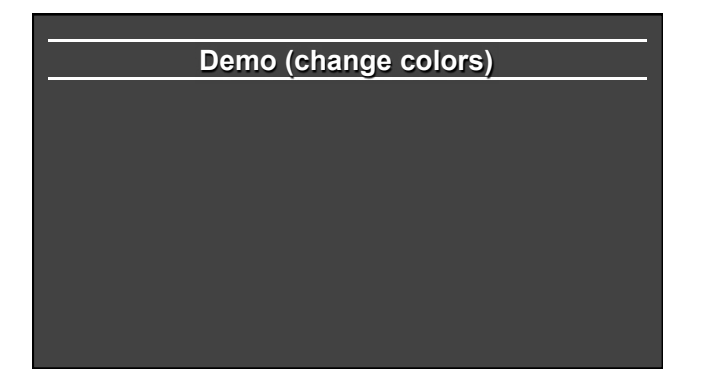

#### **Foundations of Computer Graphics**

Online Lecture 6: OpenGL 1 *Initializing Shaders*

Ravi Ramamoorthi

#### **Outline**

- **Basic idea about OpenGL**
- Basic setup and buffers
- Matrix modes
- § Window system interaction and callbacks
- **Drawing basic OpenGL primitives**
- § *Initializing Shaders*

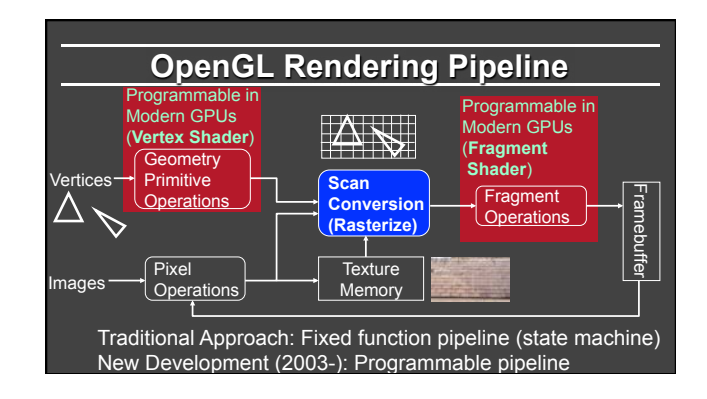

#### **Simplified OpenGL Pipeline**

- User specifies vertices (vertex buffer object)
- **For each vertex in parallel • OpenGL calls user-specified vertex shader:** Transform vertex (ModelView, Projection), other ops
- **For each primitive, OpenGL rasterizes** § Generates a *fragment* for each pixel the fragment covers
- For each fragment in parallel § OpenGL calls user-specified fragment shader: Shading and lighting calculations § OpenGL handles z-buffer depth test unless overwritten

# **Shader Setup**

Initializing (shader itself discussed later)

- 1. Create shader (Vertex and Fragment)
- 2. Compile shader
- 3. Attach shader to program
- 4. Link program
- 5. Use program

# **Shader Setup**

- § Shader source is just sequence of strings
- § Similar steps to compile a normal program

#### **Shader Initialization Code GLuint initshaders (GLenum type, const char \*filename) { // Using GLSL shaders, OpenGL book, page 679 GLuint shader = glCreateShader(type) ; GLint compiled ; string str = textFileRead (filename) ; GLchar \* cstr = new GLchar[str.size()+1] ; const GLchar \* cstr2 = cstr ; // Weirdness to get a const char strcpy(cstr,str.c\_str()) ; glShaderSource (shader, 1, &cstr2, NULL) ; glCompileShader (shader) ; glGetShaderiv (shader, GL\_COMPILE\_STATUS, &compiled) ; if (!compiled) { shadererrors (shader) ; throw 3 ; } return shader ; }**

#### **Linking Shader Program**

```
GLuint initprogram (GLuint vertexshader, GLuint fragmentshader) { 
   GLuint program = glCreateProgram() ; 
   GLint linked ; 
   glAttachShader(program, vertexshader) ; 
   glAttachShader(program, fragmentshader) ; 
   glLinkProgram(program) ; 
   glGetProgramiv(program, GL_LINK_STATUS, &linked) ; 
   if (linked) glUseProgram(program) ; 
   else { 
     programerrors(program) ; 
     throw 4 ; 
   return program ; }
```
#### **Basic (nop) vertex shader**  • In shaders/ nop.vert.glsl nop.frag.glsl

- Written in GLSL (GL Shading Language)
- Vertex Shader (out values interpolated to fragment) **# version 120**
- **// Mine is an old machine. For version 130 or higher, do**
- **// out vec4 color ;**
- 
- **// That is certainly more modern varying vec4 color ;**
- **void main() {**

**gl\_Position = gl\_ProjectionMatrix \* gl\_ModelViewMatrix \* gl\_Vertex ; color = gl\_Color ; }** 

# **Basic (nop) fragment shader**

**# version 120** 

**// Mine is an old machine. For version 130 or higher, do // in vec4 color ;** 

**// That is certainly more modern** 

**attribute vec4 color ;** 

**void main (void)** 

**}** 

**{ gl\_FragColor = color ;**